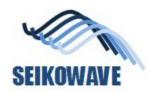

# POLYGONALmeister Examples of Analysis

- 3D measurement
- Metal Loss analysis
- Fitness For Service (FFS) evaluation

Dec 19, 2022

By Mini Niimura, SEIKOWAVE KK

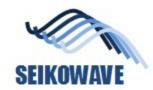

#### **Contents**

- Procedure of 3D measurement and evaluation
- Introduction of POLYGONALmeister
- Example of evaluation
  - Half-sphere type of shell head, case 1
  - Half-sphere type of shell head, case 2
  - Half-sphere type of shell head, case 3
  - Pressured-pipe, elbow portion

- User hardware and software
  - 3D scanner
    - SEIKOWAVE 3DSL-Rhino
  - 3D measurement software
    - SEIKOWAVE 3DSL-NDT Software Suite
  - Analysis software
    - POLYGONALmeister (UEL)
  - FFS assessment software
    - Uni-Fitness (IMC)

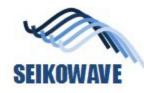

#### SEIKOWAVE Procedure of 3D measurement and Evaluation

#### 3D measurement

#### **Evaluation**

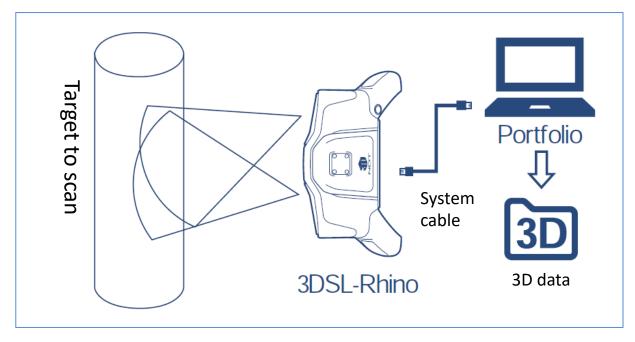

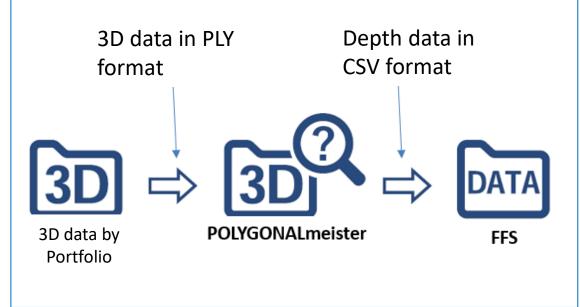

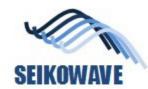

## 3D scanner: 3DSL-Rhino

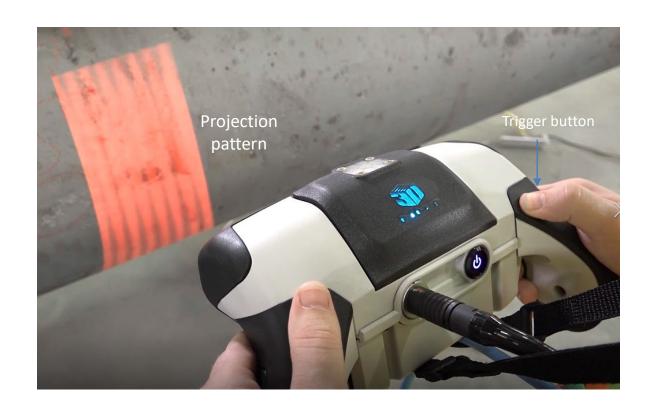

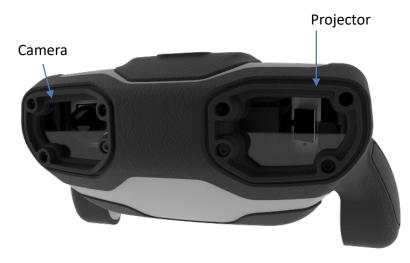

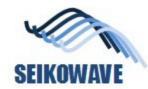

#### What is POLYGONALmeister

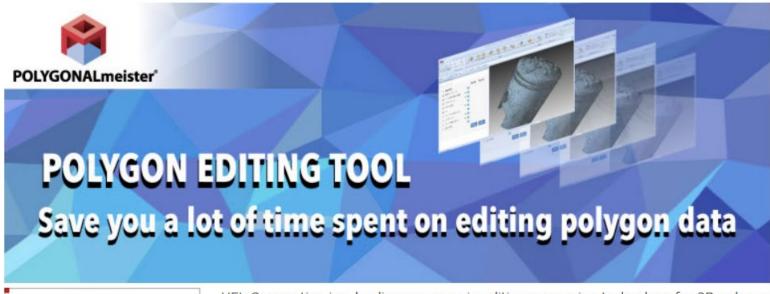

#### **POLYGONALmeister**

- ▶ Features
- ► Cases by Application
- Engineering
- Human Body Shape
- Terrain, Civil Engineering
- Research
- ▶ Video

UEL Corporation is a leading company in editing processing technology for 3D polygon data.

In recent years, with the evolution of input / output devices such as 3D printers, 3D scanners, CT devices, and photogrammetry using drones, business improvement activities that utilize 3D measurement data are progressing.

UEL Corporation has utilized the polygon data editing technology accumulated through joint research with RIKEN to develop a software package (POLYGONALmeister). In particular, it has excellent performance for editing polygon data obtained from 3D measurement.

UEL Corporation supports customer's business improvement activities through the

5

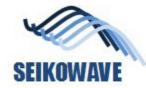

#### POLYGONALmesiter, SEIKOWAVE custom version

- Added functions on top of the standard POLYGONALmeister
  - Function
    - Accurately quantify unevenness of various shapes
      - » Generation of color contour of the depth
      - » Statistics (max, min, average, standard deviation)
      - » Output the amount of unevenness to a CSV file with an arbitrary grid size Purposes
  - Use for
    - Grasping the amount of thinning caused by pitting corrosion (local thinning) that occurred on the tank bottom
      plate with large distortion
    - Ascertaining the amount of localized thinning that occurred on the surface of pressure pipes with increased strain
    - Ascertaining the amount of local thinning that occurred on the surface of the pressure pipe elbow
    - Ascertaining the amount of local thinning that occurred on the surface of the head plate of various shapes

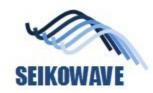

Analysis and evaluation of the corrosion on the shell head, case 1

# SHELL HEAD (HALF SPHERE SHAPE)

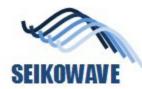

# Location of measurement (yellow areas)

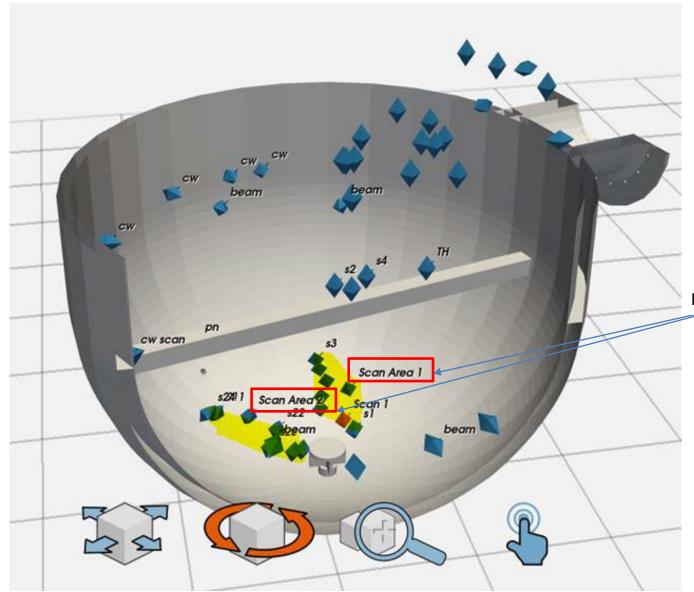

Measured by Rhino on BIKE

Diameter of sphere part = 2400mm

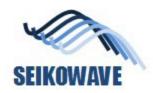

## 3D data

#### With texture

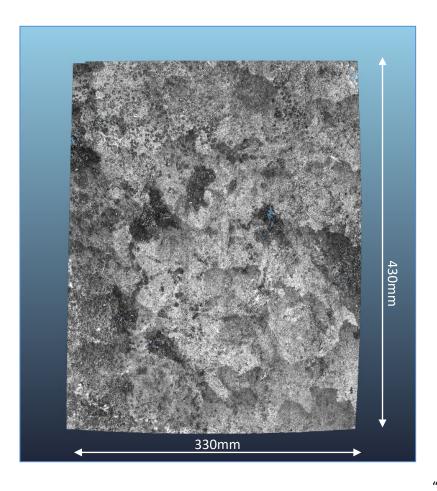

#### Without texture

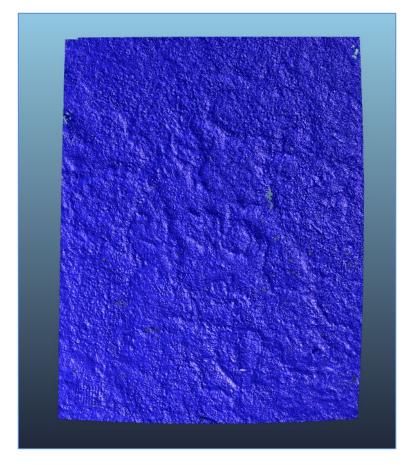

"Scan Area1 cut in square.ply"

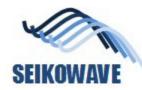

## POLYGONALmeister: color map for corrosion

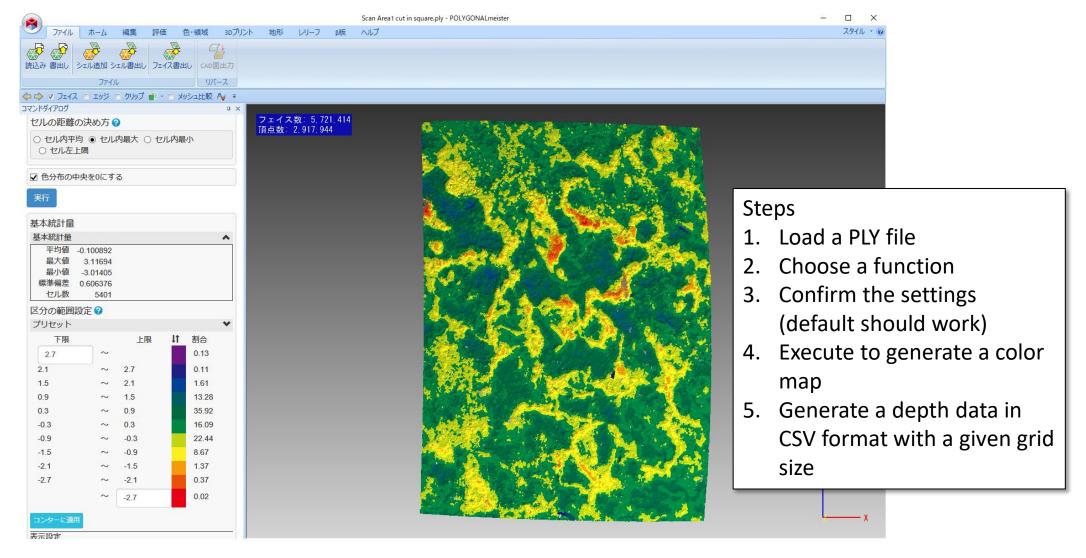

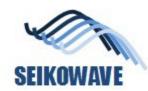

#### Colormap by Excel on CSV data

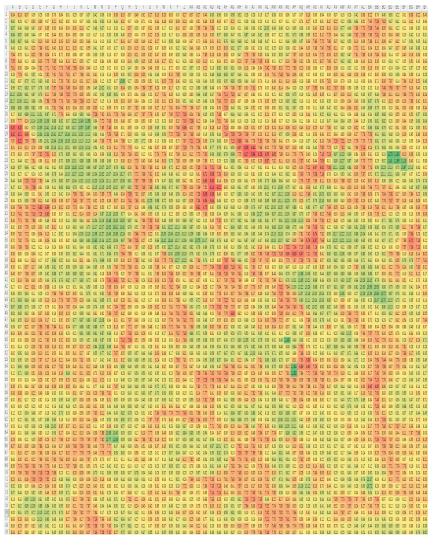

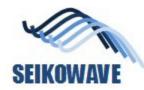

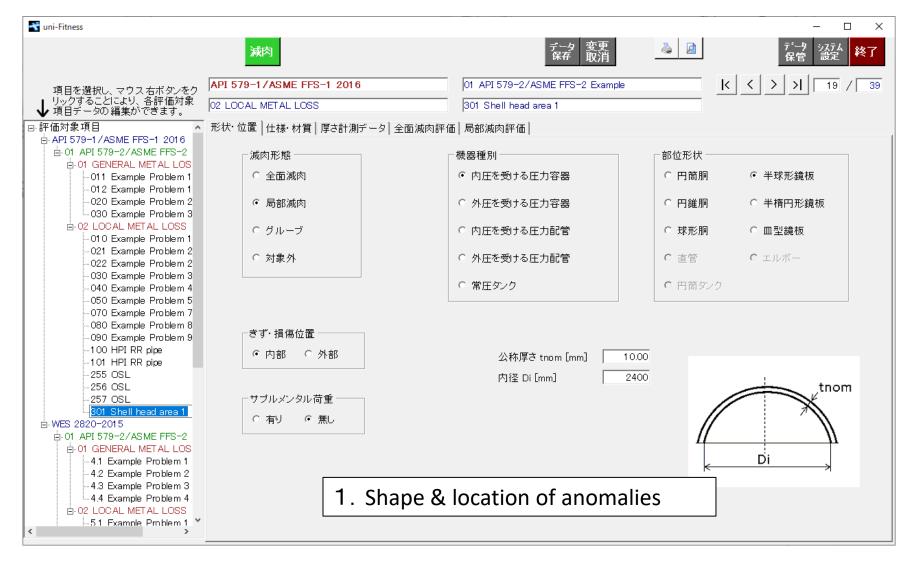

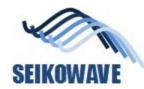

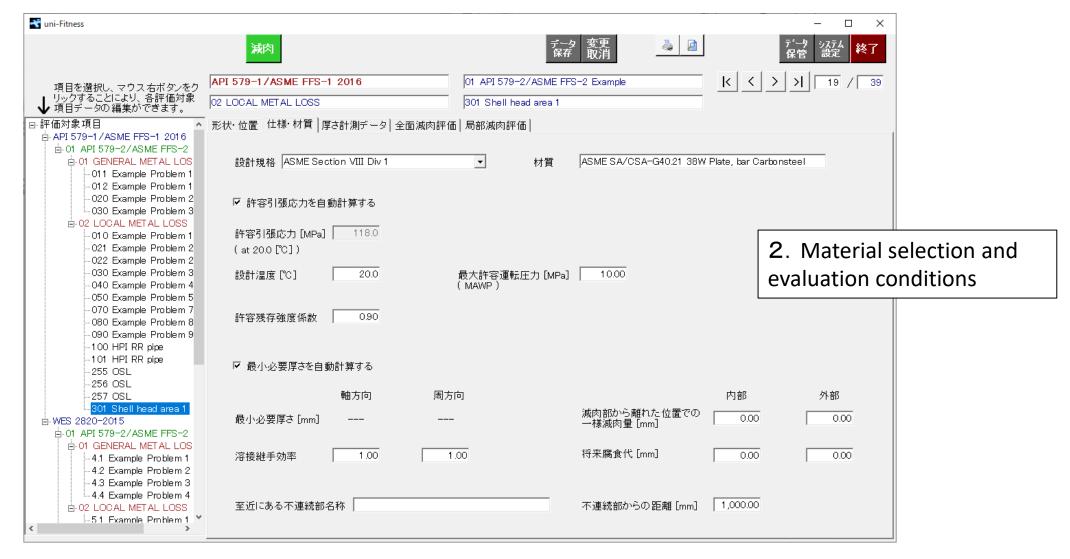

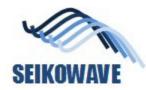

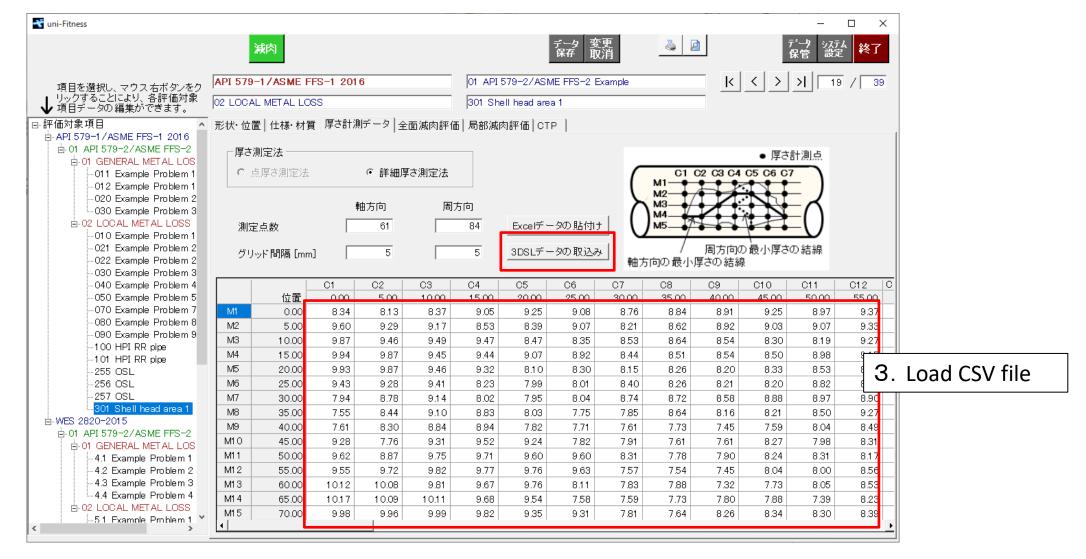

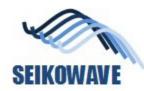

#### Uni-Fitness: evaluation result (API-579)

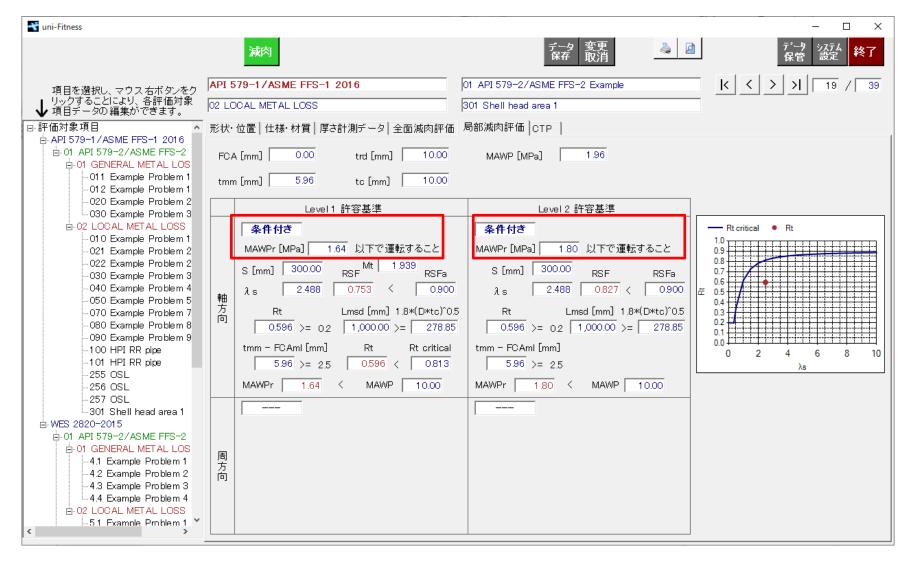

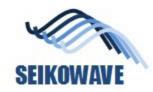

Analysis and evaluation of the corrosion on the shell head, case 2 and case 3

# **SHELL HEAD (HALF SPHERE SHAPE)**

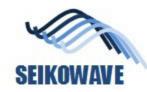

# Shell head (half sphere shape), case 2

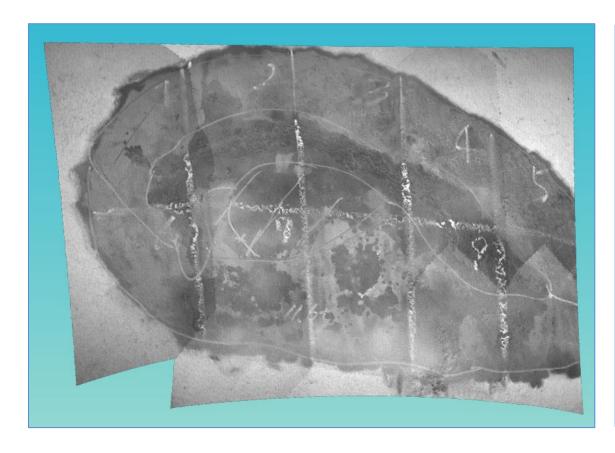

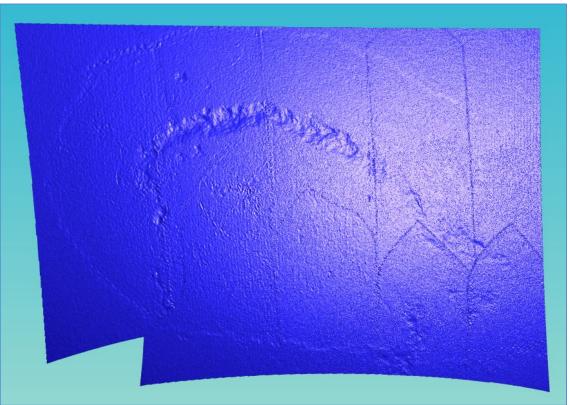

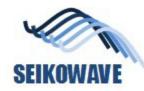

# POLYGONALmeister: color map for corrosion

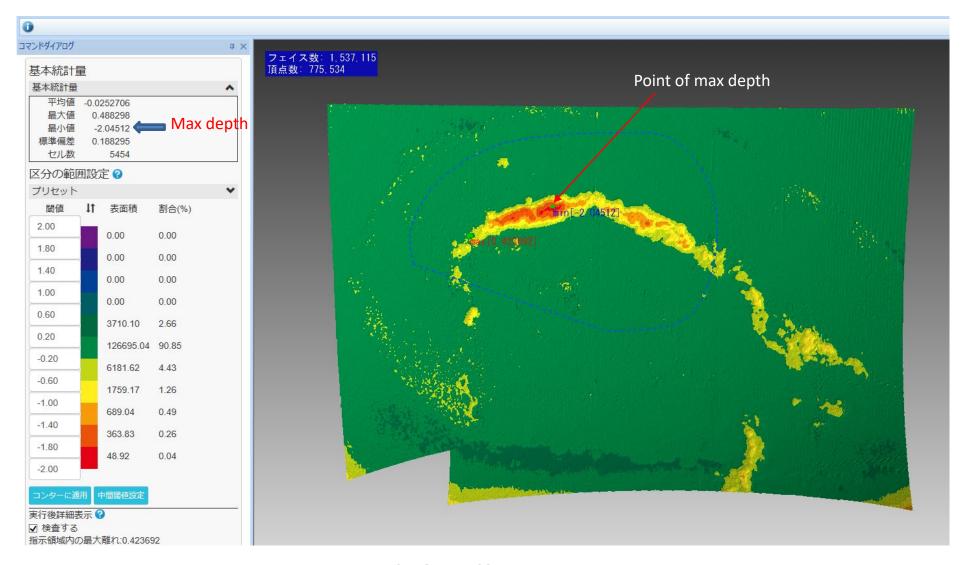

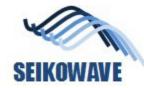

## CSV data generated by POLYGONALmeister

5mm grid

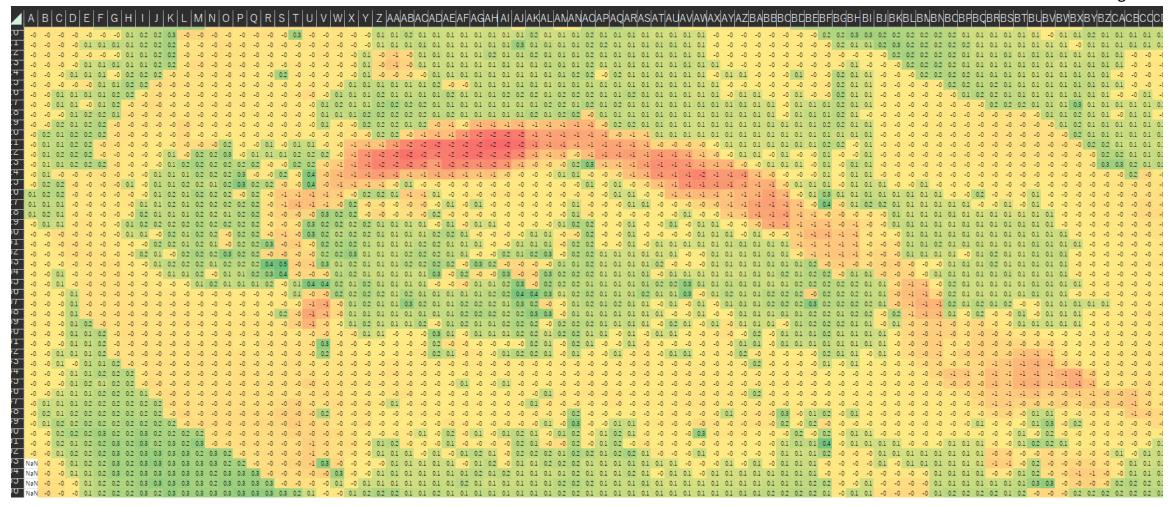

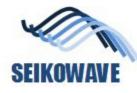

# SEIKOWAVE Use Uni-Fitness for FFS, preparation 1 (WES2820)

Choose Shape, material and pressure to evaluate

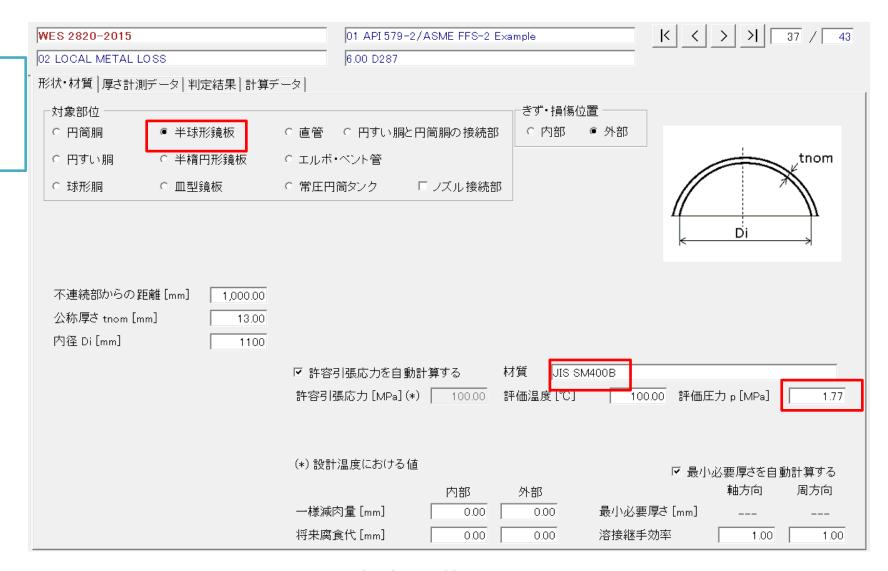

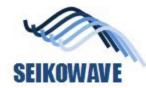

### Uni-Fitness: evaluation result (WES2820)

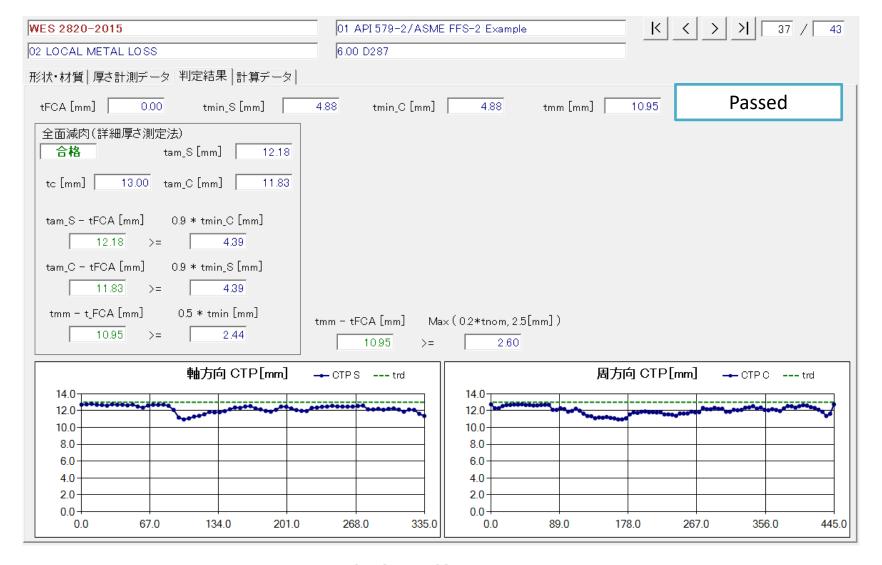

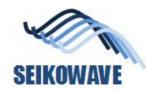

# Shell head (half sphere shape), case 3

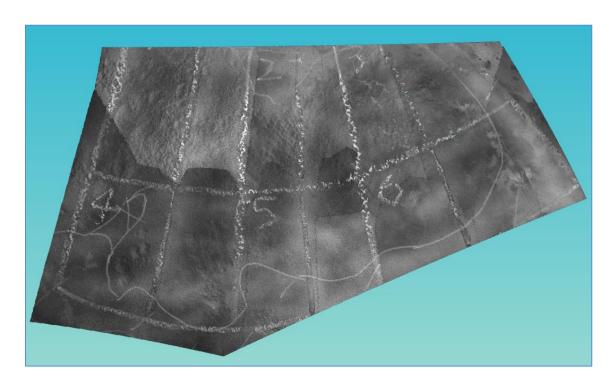

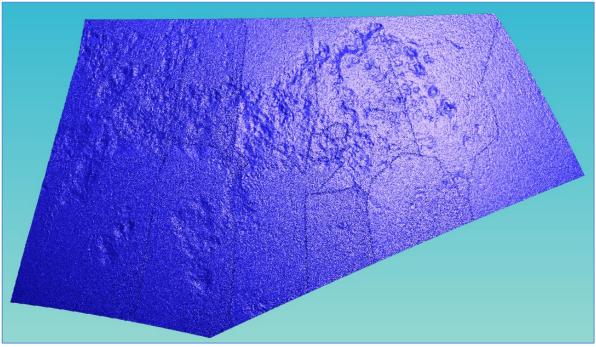

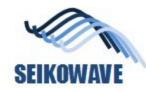

# POLYGONALmeister: color map for corrosion

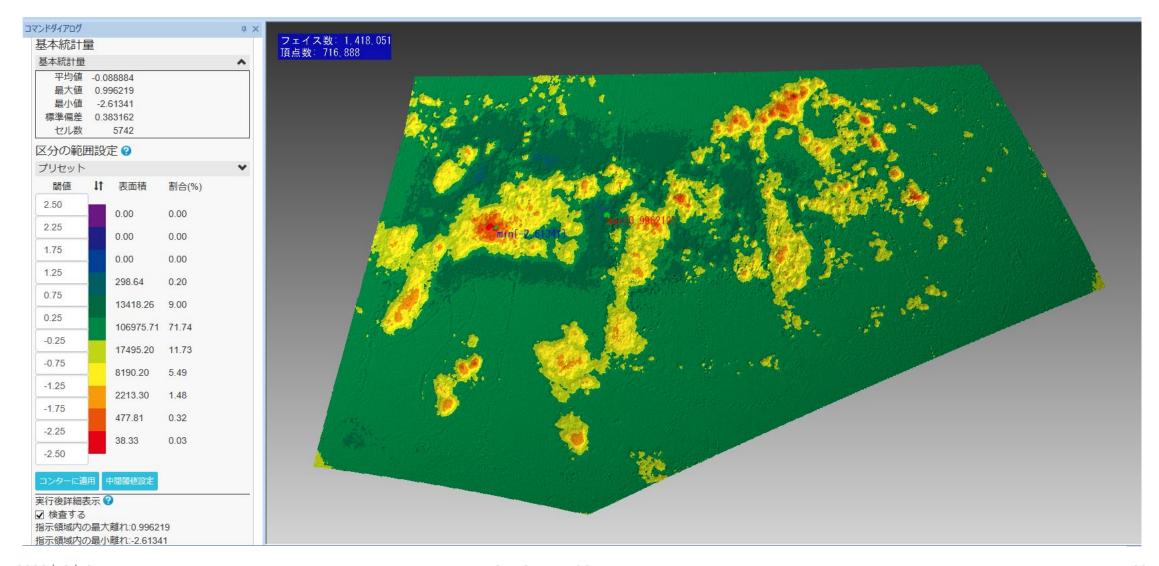

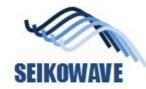

## CSV data generated by POLYGONALmeister

#### 5mm grid

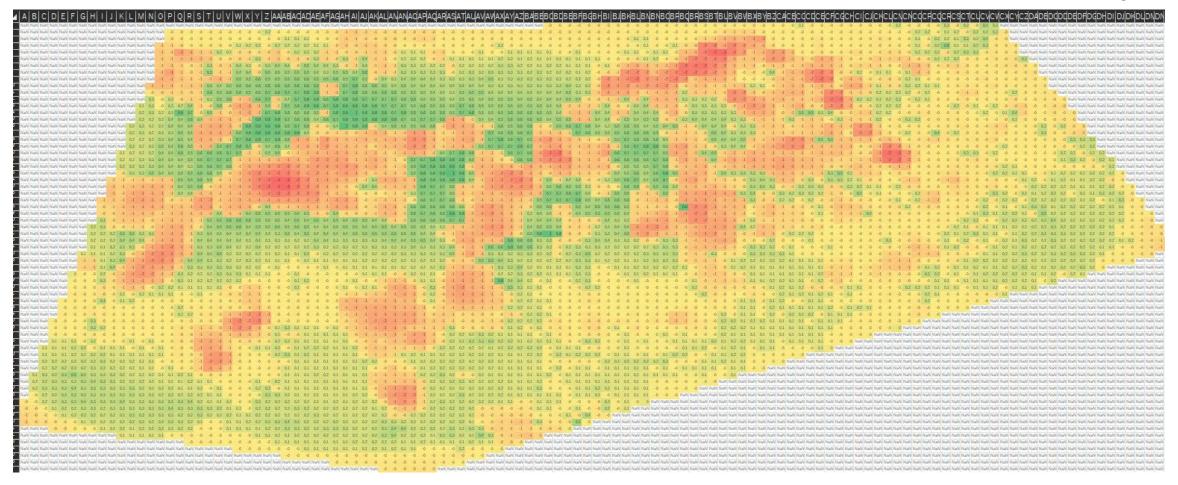

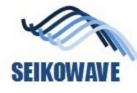

# SEIKOWAVE Use Uni-Fitness for FFS, preparation 1 (WES2820)

Choose Shape, material and pressure to evaluate

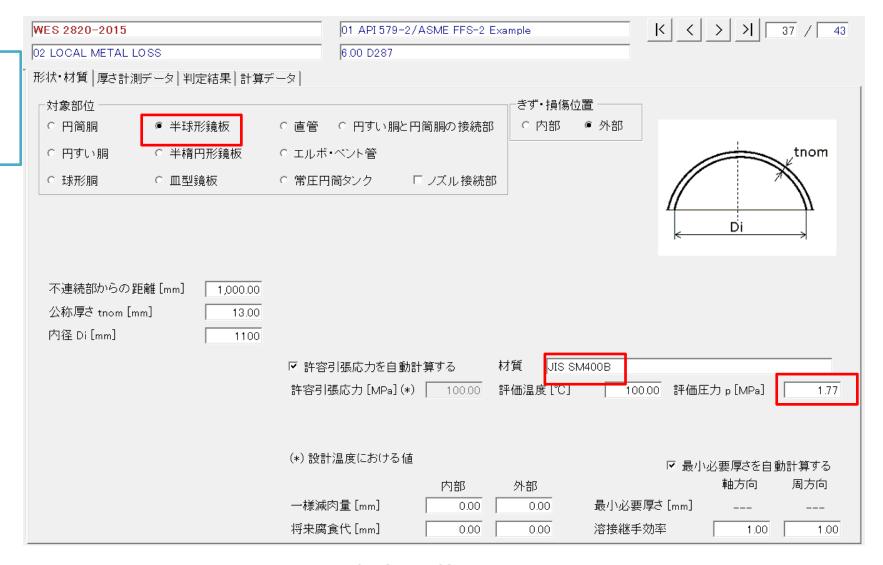

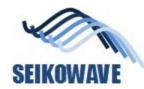

## Uni-Fitness: evaluation result (WES2820)

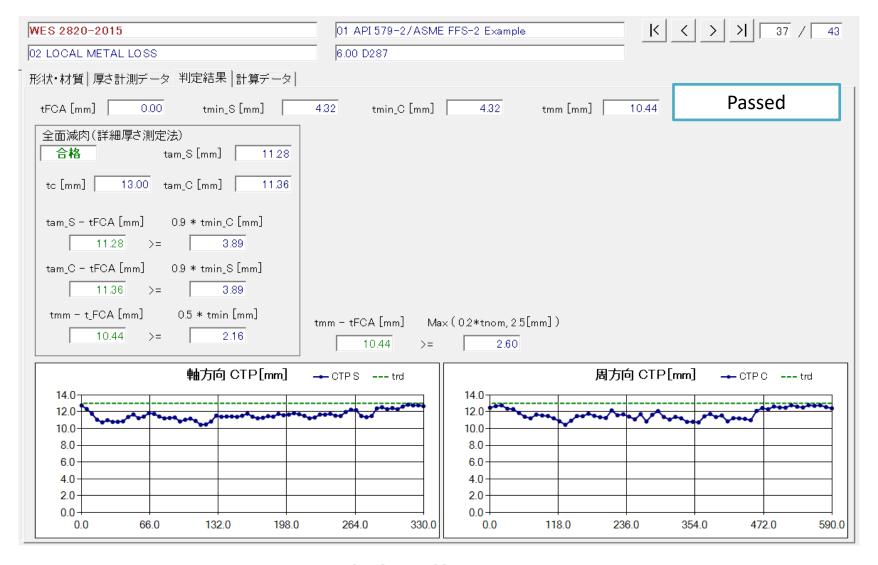

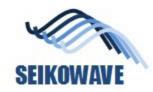

Analysis of corrosion on the inside surface of a pipe, elbow portion

# **ELBOW (METAL LOSS, INSIDE)**

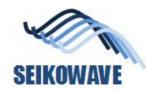

# 3D data of the corrosion, inside of a pipe

Diameter of elbow = 65mm

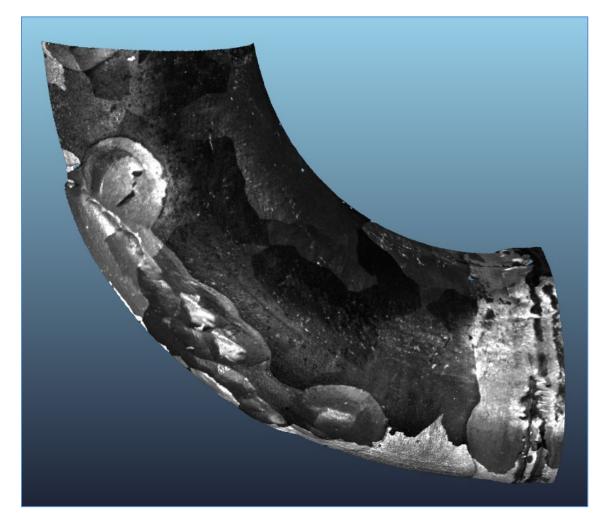

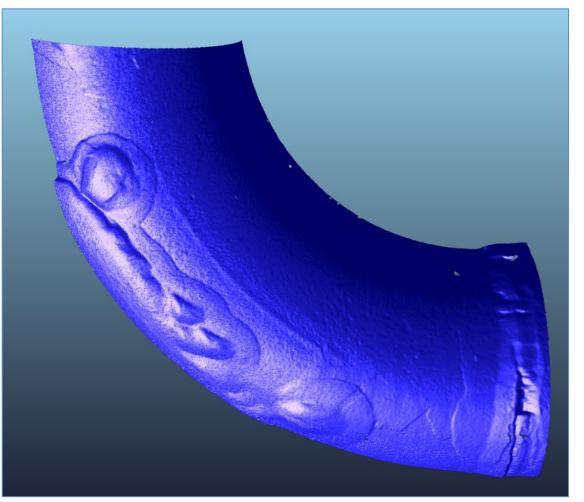

No.10 large elbow edited.ply

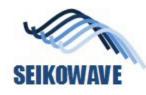

# POLYGONALmeister: color map for corrosion

#### **Corrosion map on points**

-1.5

#### Heat map with 2mm grid (projection from above)

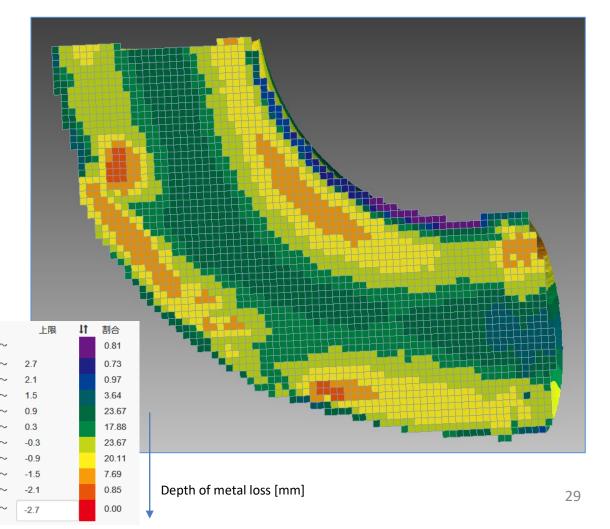

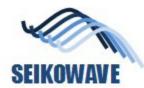

#### Extraction of the data to evaluate

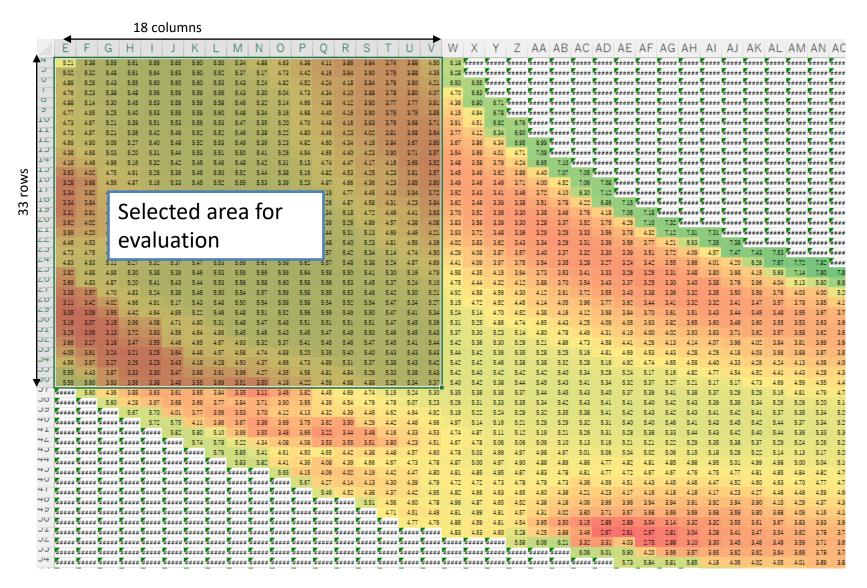

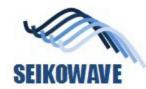

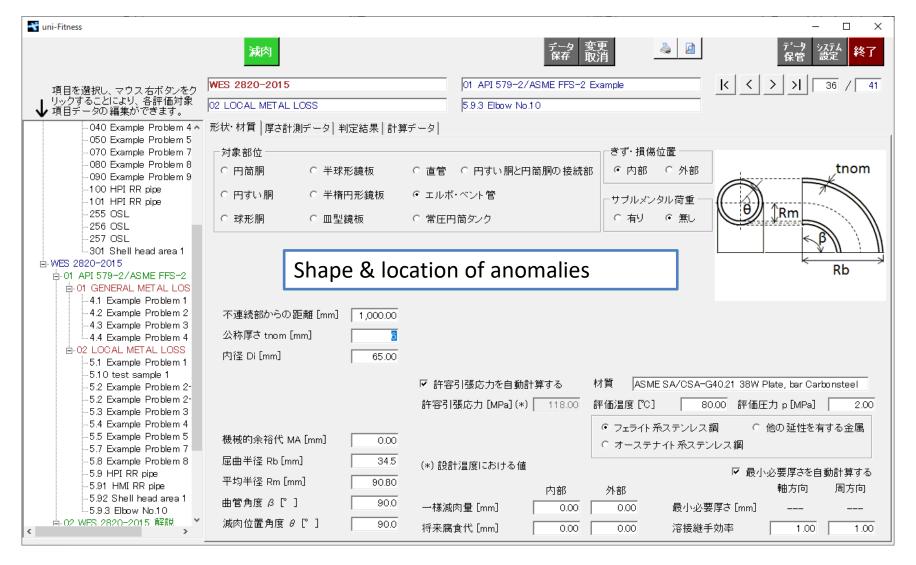

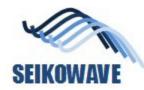

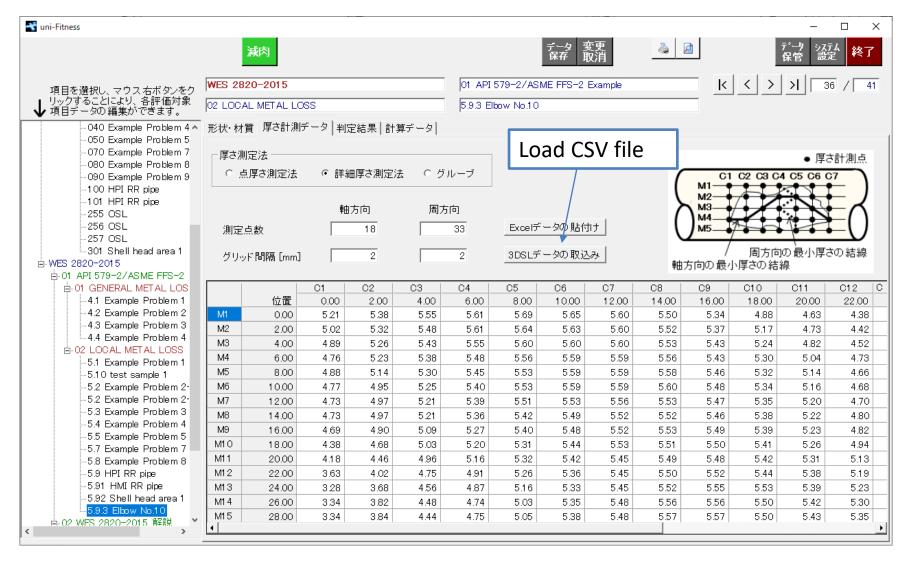

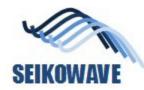

#### Uni-Fitness: evaluation result (WES2820)

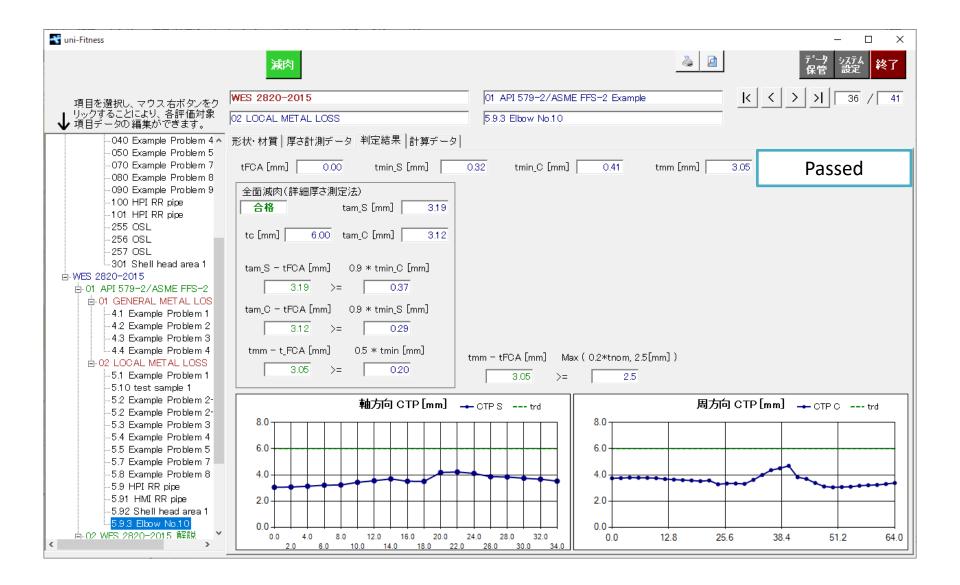

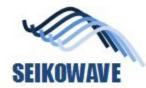

#### Uni-Fitness: Future corrosion allowance

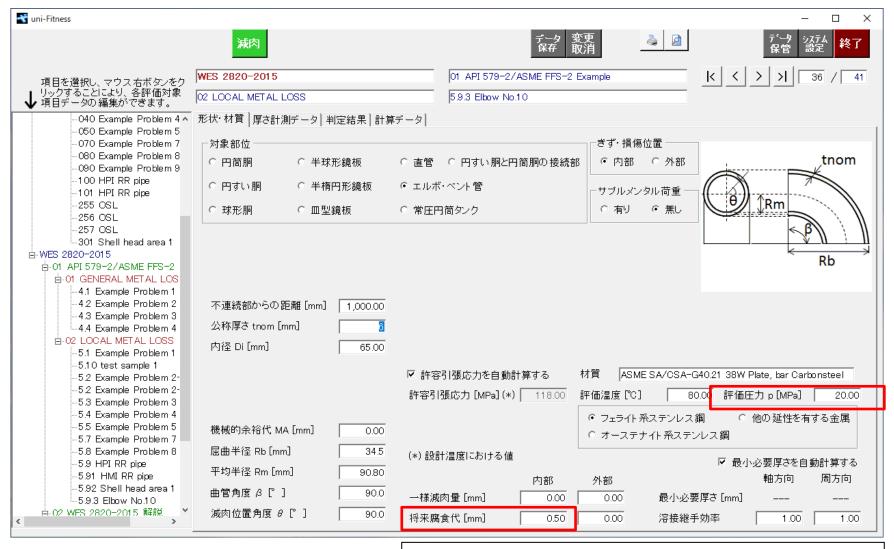

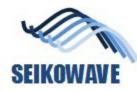

## Evaluation by WES2820, General & Local Metal Loss

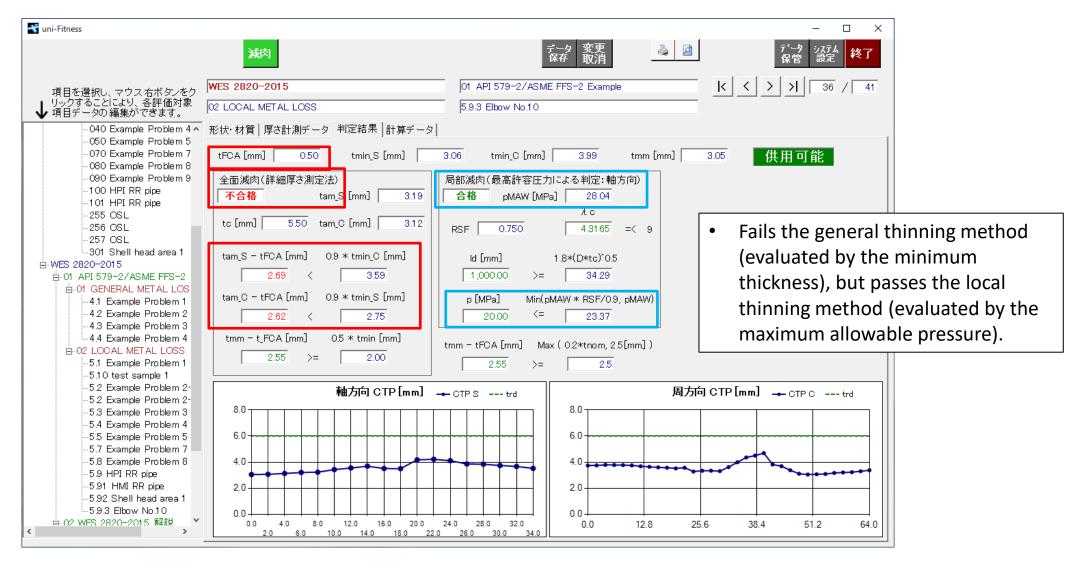

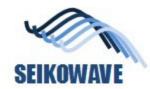

#### Conclusion

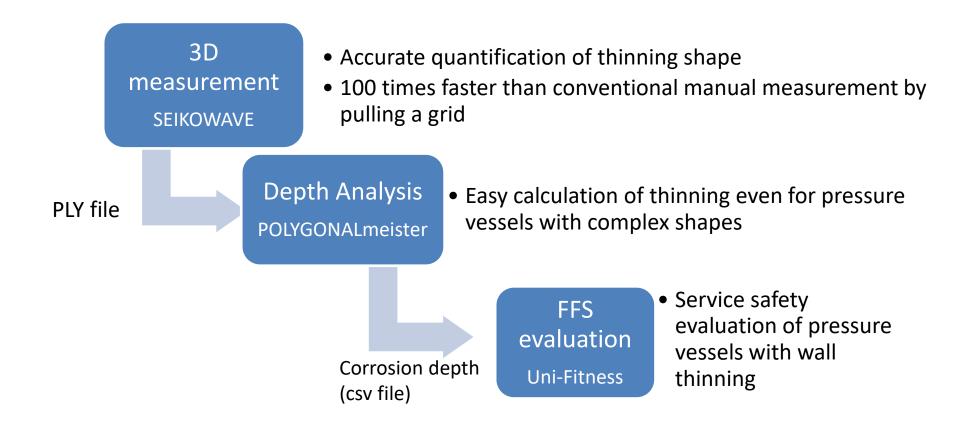